## Package 'anipaths'

February 26, 2019

Type Package

Title Animation of Observed Trajectories Using Spline-Based Interpolation

Version 0.9.7

Date 2019-02-05

Author Henry Scharf

Maintainer Henry Scharf <henry.scharf@colostate.edu>

Description Animation of observed trajectories using spline-based interpolation (see for example, Buderman, F. E., Hooten, M. B., Ivan, J. S. and Shenk, T. M. (2016), <doi:10.1111/2041- 210X.12465> ``A functional model for characterizing long-distance movement behaviour''. Methods Ecol Evol). Intended to be used exploratory data analysis, and perhaps for preparation of presentations.

License GPL-3

RoxygenNote 6.1.0

**Depends**  $R$  ( $>= 2.10$ )

Imports animation, knitr, RColorBrewer, scales, sp, rgdal, mgcv,

grDevices, ggmap

Suggests ellipse, igraph

VignetteBuilder knitr LazyData true

Encoding UTF-8

NeedsCompilation no

Repository CRAN

Date/Publication 2019-02-26 20:40:03 UTC

### R topics documented:

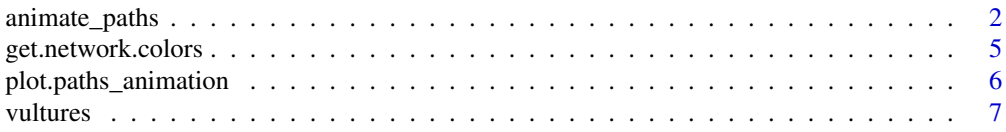

#### <span id="page-1-0"></span>**Index** [9](#page-8-0)

#### Description

Animates telemetry data for the purposed of EDA using smoothing splines to interpolate the observed locations. The animations are particularly useful when examining multiple simultaneous trajectories. The output of the call to animate\_paths() should bring up a browser window that shows the animation. Additionally, the images generated in images/ (or else the value set for imgdir) may be used with ffmpeg, latex, or other presentation software that can build animations directly from a sequence of images.

#### Usage

```
animate_paths(paths, times = NULL, delta.t = NULL, n.frames = NULL,
  interval = 1/12, paths.proj = "+proj=longlat", coord = c("x", "y"),
  Time.name = "time", ID.name = NULL, whole.path = FALSE,
  covariate = NULL, covariate.colors = c("black", "white"),
  covariate.thresh = NULL, covariate.legend.loc = "bottomright",
  par.opts = list(), dev.opts = list(), background = NULL,
  bg.axes = TRUE, bg.opts = NULL, bg.misc = NULL, method = "html",
  pt.colors = NULL, dimmed = NULL, res = 1.5, plot.date = TRUE,
  date.col = "black", legend.loc = "topright", network = NULL,network.times = NULL, network.thresh = 0.5, network.colors = NULL,
  network.ring.wt = 3, network.ring.trans = 1,
  network \text{.segment} \cdot wt = 3, network \text{.segment} \cdot trans = 0.5,
  tail.length = 5, xlim = NULL, ylim = NULL, main = NULL,
  bs = "tp', fx=T", max.knots = NULL, uncertainty. level = NA,override = FALSE, return.paths = FALSE, ...)
```
#### Arguments

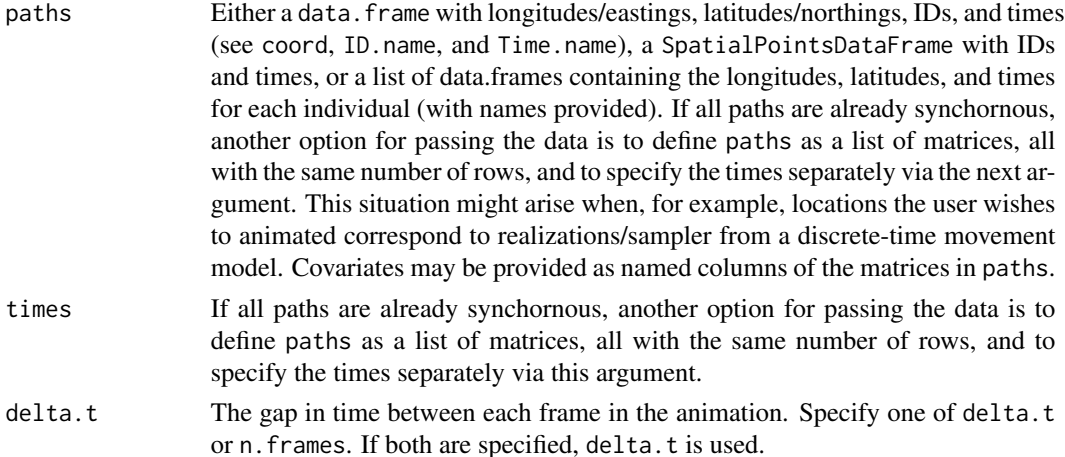

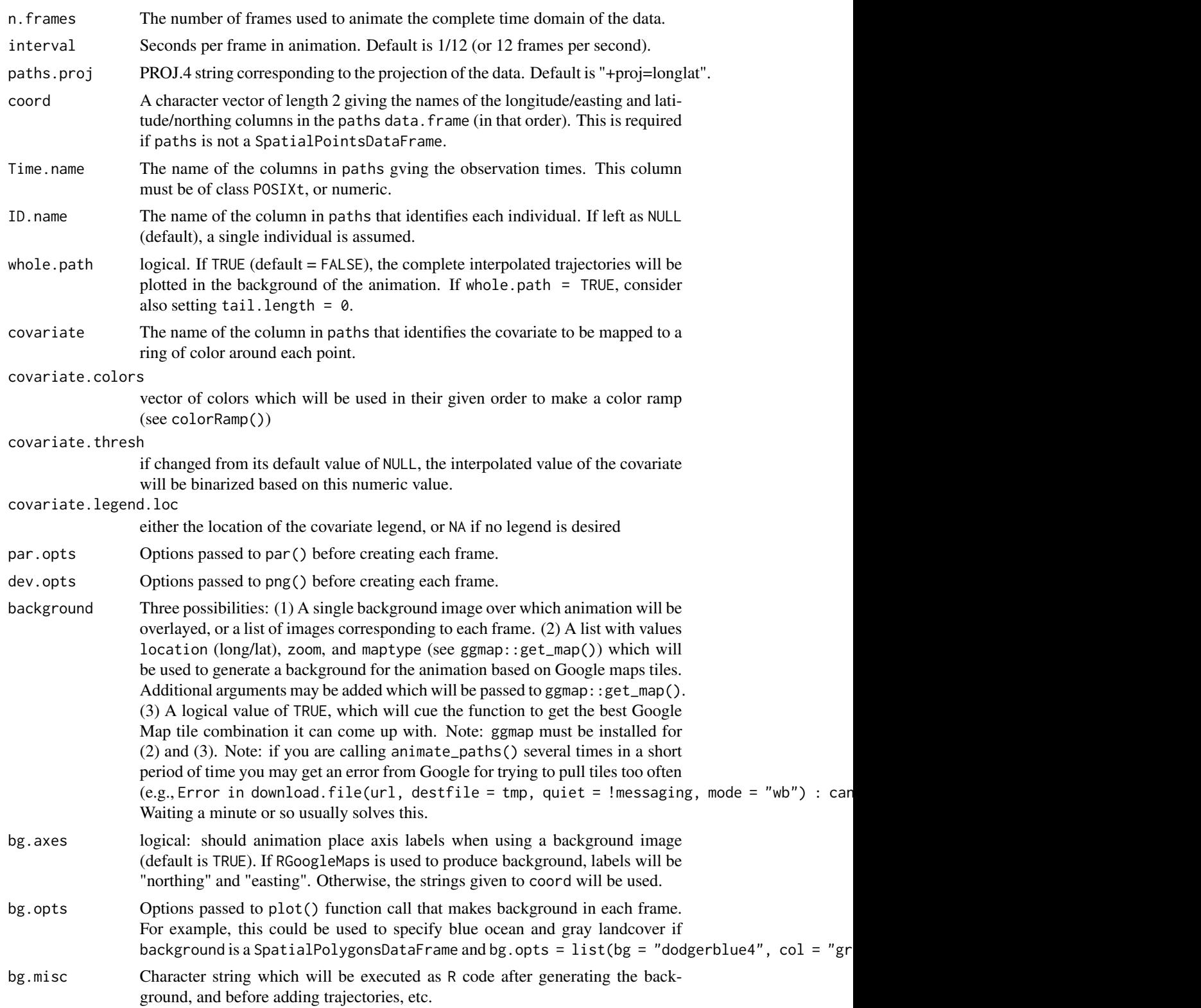

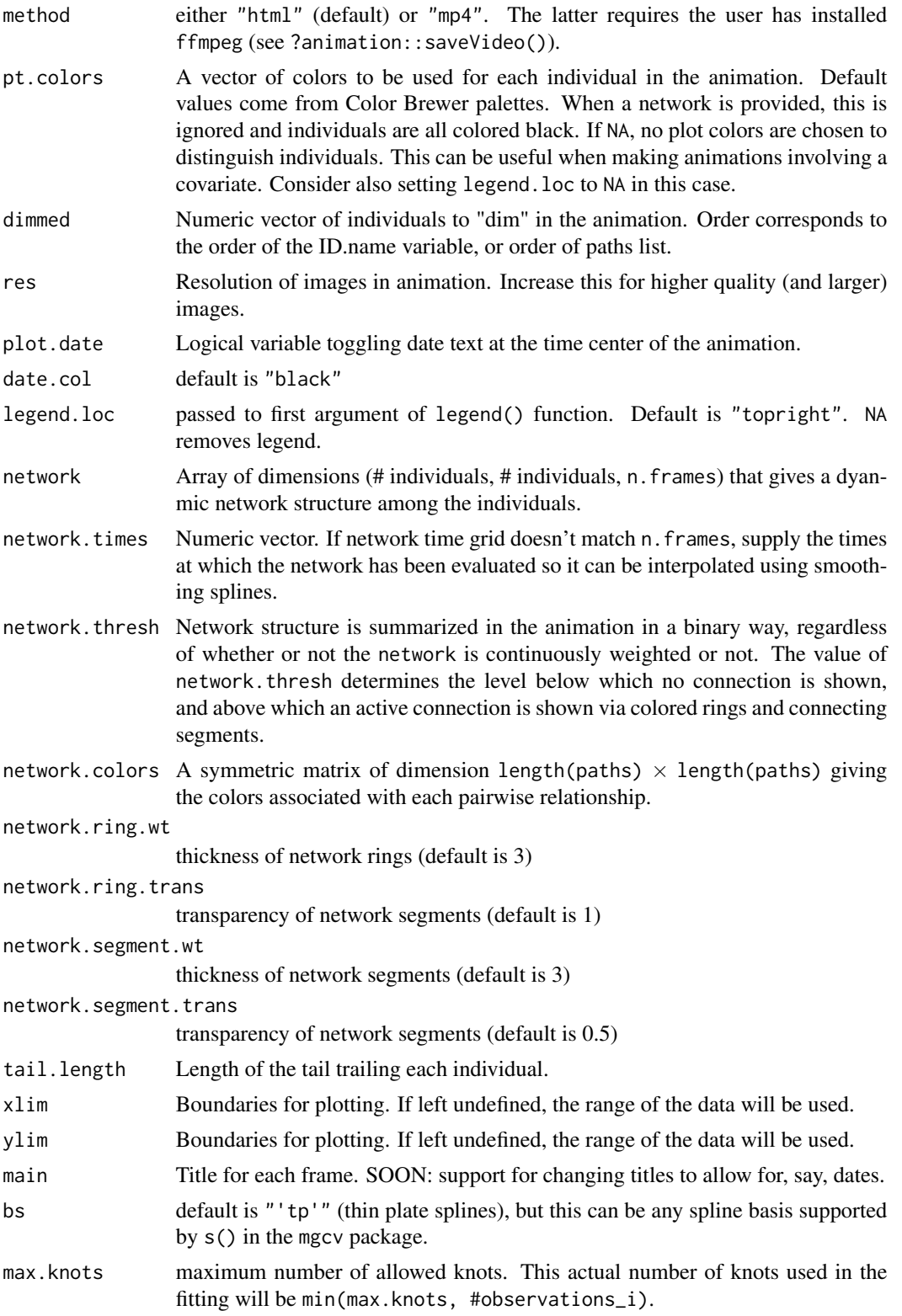

<span id="page-4-0"></span>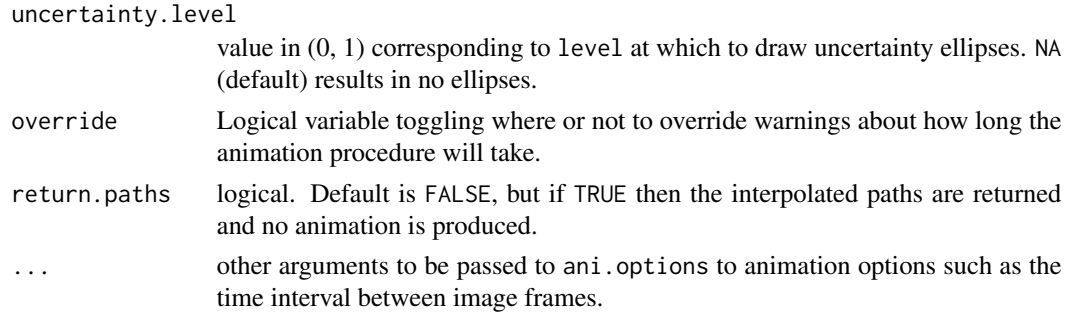

#### Value

video file, possibly a directory containing the individual images, or interpolated paths.

#### Examples

```
##
vultures$POSIX <- as.POSIXct(vultures$timestamp, tz = "UTC")
vultures_paths <- vultures[vultures$POSIX > as.POSIXct("2009-03-01", origin = "1970-01-01") &
                       vultures$POSIX < as.POSIXct("2009-05-01", origin = "1970-01-01"), ]
animate_paths(paths = vultures_paths,
              delta.t = "week",
              coord = c("location.long", "location.lat"),
              Time.name = "POSIX",
              ID.name = "individual.local.identifier")
readline("Press [enter] to continue.")
background \leq 1ist(location = c(-90, 10),
                   zoom = 3,
                   maptype = "satellite")
COVARIATE <- cos(as.numeric(vultures_paths$timestamp) /
                   diff(range(as.numeric(vultures_paths$timestamp))) * 4 * pi)
animate_paths(paths = cbind(vultures_paths, COVARIATE),
              delta.t = "week",coord = c("location.long", "location.lat"),
              Time.name = "POSIX", covariate = "COVARIATE",
              covariate.colors = RColorBrewer::brewer.pal(n = 9, "RdYlGn"),
              ID.name = "individual.local.identifier",
              background = background)
```
get.network.colors *get.network.colors() Finds all maximal cliques in the network at each time point and tries to assign them a useful coloring*

#### Description

get.network.colors() Finds all maximal cliques in the network at each time point and tries to assign them a useful coloring

#### <span id="page-5-0"></span>Usage

get.network.colors(binary.network, network.color.options = NULL)

#### Arguments

binary.network a 3D array giving the time-varying adjecency matrix of a dynamic network. network.color.options vector of colors

#### Value

a list of two elements: a list of the maximal cliques at each time, and c list with colors for each clique at each time

plot.paths\_animation *Plot animation path interpolation*

#### Description

This is mainly intended as a way to check that the interpolations used in the animation are working as expected.

#### Usage

## S3 method for class 'paths\_animation'  $plot(x, ..., i = 1, level = 0.05,$ ylim\_x = NULL, ylim\_y = NULL)

#### Arguments

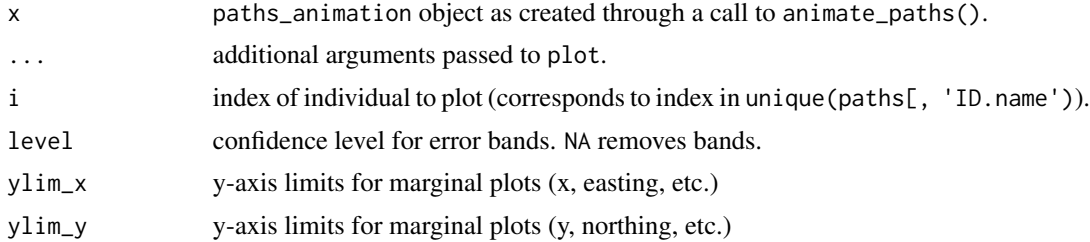

#### Examples

```
vultures$POSIX <- as.POSIXct(vultures$timestamp, tz = "UTC")
vultures_paths <- vultures[vultures$POSIX > as.POSIXct("2009-03-22", origin = "1970-01-01") &
                       vultures$POSIX < as.POSIXct("2009-04-05", origin = "1970-01-01"), ]
interpolated_paths <-
animate_paths(paths = vultures_paths,
             delta.t = 3600*6,
             coord = c("location.long", "location.lat"),
```
#### <span id="page-6-0"></span>vultures **7**

```
Time.name = "POSIX",
              ID.name = "individual.local.identifier",
             max.knots = 13,
             return.paths = TRUE)
interpolated_paths_gp <-
animate_paths(paths = vultures_paths,
             delta.t = 3600*6,coord = c("location.long", "location.lat"),
             Time.name = "POSIX",
             ID.name = "individual.local.identifier",
             max.hnots = 3*13,return.paths = TRUE)
plot(interpolated_paths, i = 2)
plot(interpolated_paths_gp, i = 2, level = 0.01)
```
vultures *GPS locations of turkey vultures.*

#### Description

A dataset containing a subset of the locations of turkey vultures (2003–2006), with time stamps, from:

#### Usage

vultures

#### Format

A data frame with 215719 rows and 11 variables:

timestamp time of observation

location.long logitude

location.lat latitude

individual.local.identifier identifier for each individual ...

#### Details

Dodge S, Bohrer G, Bildstein K, Davidson SC, Weinzierl R, Mechard MJ, Barber D, Kays R, Brandes D, Han J (2014) Environmental drivers of variability in the movement ecology of turkey vultures (Cathartes aura) in North and South America. Philosophical Transactions of the Royal Society B 20130195. doi:10.1098/rstb.2013.0195

Bildstein K, Barber D, Bechard MJ (2014) Data from: Environmental drivers of variability in the movement ecology of turkey vultures (Cathartes aura) in North and South America. Movebank Data Repository. doi:10.5441/001/1.46ft1k05

#### Source

<https://www.datarepository.movebank.org/handle/10255/move.362/> Bildstein K, Barber D, Bechard MJ (2014) Data from: Environmental drivers of variability in the movement ecology of turkey vultures (Cathartes aura) in North and South America. Movebank Data Repository. doi:10.5441/001/1.46ft1k05

# <span id="page-8-0"></span>Index

∗Topic datasets vultures, [7](#page-6-0) animate\_paths, [2](#page-1-0) get.network.colors, [5](#page-4-0)

plot.paths\_animation, [6](#page-5-0)

vultures, [7](#page-6-0)